## **Mapear una casa**

<https://www.youtube.com/watch?v=8z4ewaf21IA>

[https://emanueltomozei.wordpress.com/2020/04/14/tutorial-how-to-map-a-vr-environment-to-your-ho](https://emanueltomozei.wordpress.com/2020/04/14/tutorial-how-to-map-a-vr-environment-to-your-home/) [me/](https://emanueltomozei.wordpress.com/2020/04/14/tutorial-how-to-map-a-vr-environment-to-your-home/)

## **Programas para hacer tours:**

<https://www.youtube.com/watch?v=uKkQQ0aHRSc>

Beginer (free)

Google Tour Creator Veer Experience Marzipano Orbix360 Theasys

Beginer

Matterport Cloudpano Kuula

Intermediate

Cupix Panoskin Gothru My360

Advanced

Pano2vr Krpano 3DVista

> From: <http://wiki.legido.com/>- **Legido Wiki**

Permanent link: **[http://wiki.legido.com/doku.php?id=informatica:realidad\\_virtual](http://wiki.legido.com/doku.php?id=informatica:realidad_virtual)**

Last update: **2020/10/27 21:27**

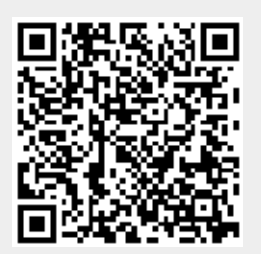